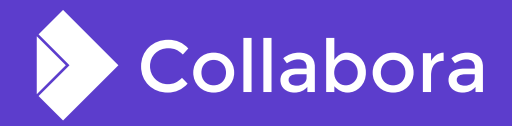

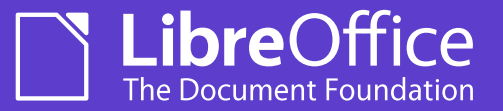

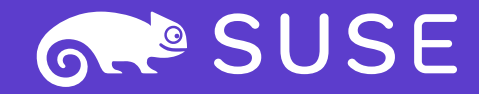

# **Faster Jail Creation with Bind-Mount**

By Ashod Nakashian **Consultant at Collabora Office**

ash@collabora.com

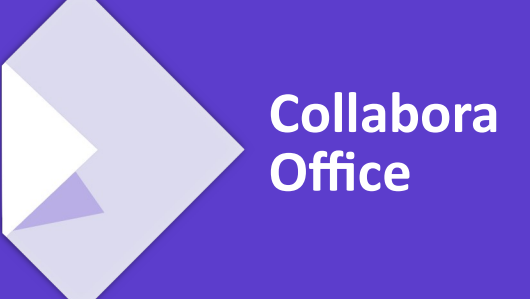

OPENSUSE-LIBREOFFICE CONF'20

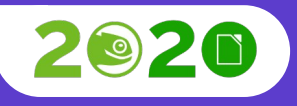

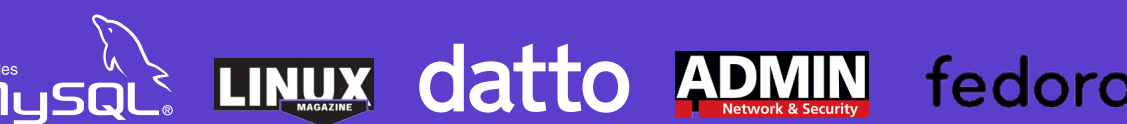

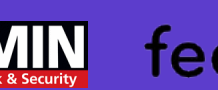

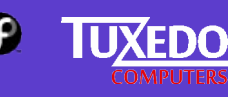

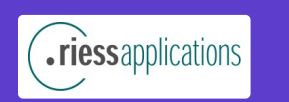

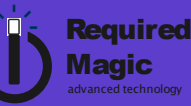

## **Talking Points**

### **Part I: Overview and Background**

- Chroot and Sandboxing
- What are SysTemplate and LoTemplate?
- The Naive Approach

### **Part II: Bind-Mount**

- Overview
- Challenges
- The New Strategy

# **Part I Overview and Background**

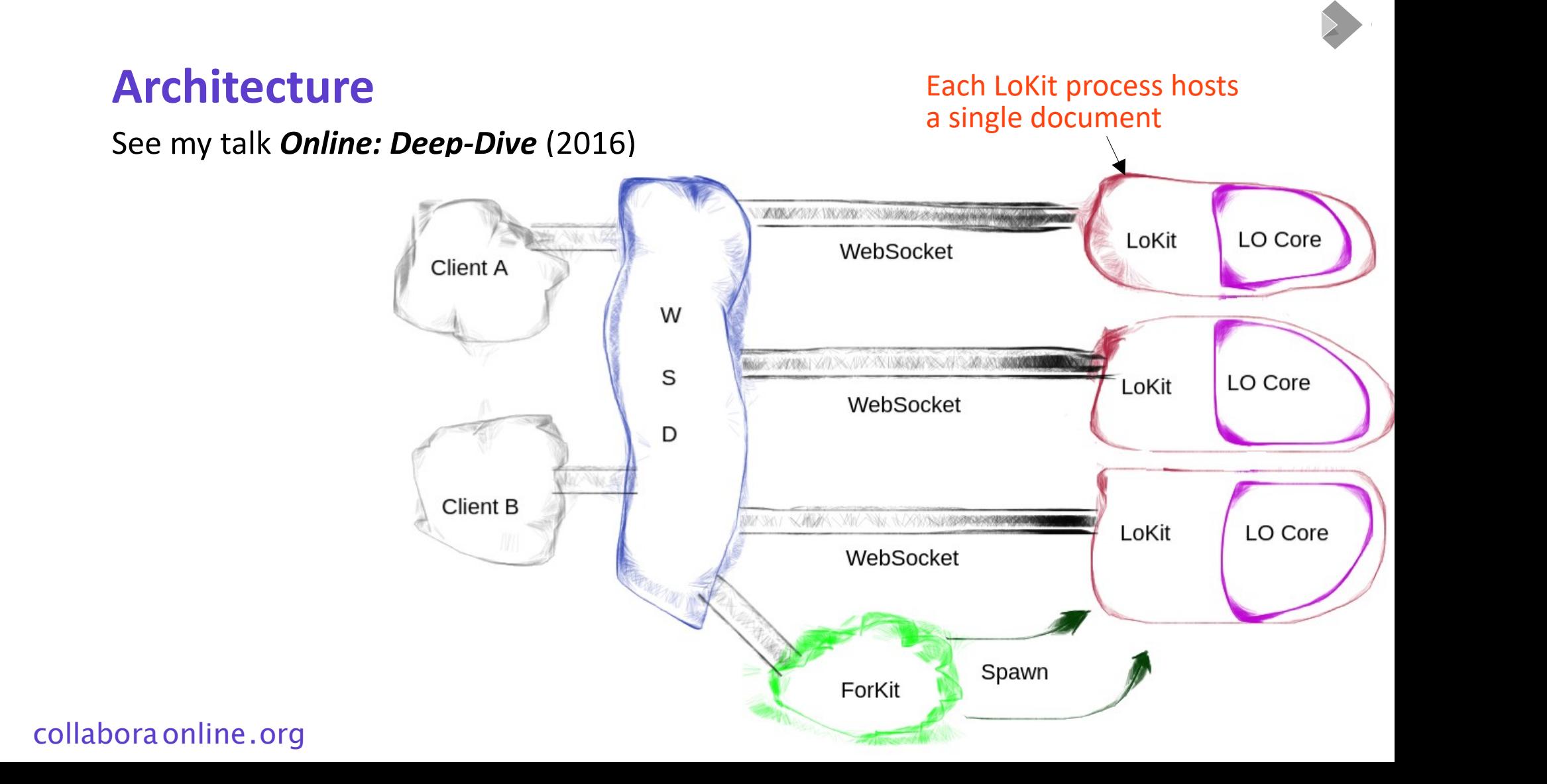

## **Chroot and Sandboxing**

### **Process Isolation**

- Each document is loaded in a dedicated process (LoKit, or Kit for short)
- The filesystem is isolated via  $chroot(2)$
- Once chroot is called, we drop privileged capabilities, including CAP\_SYS\_CHROOT and CAP\_MKNOD

## **SysTemplate and LoTemplate**

### **The Jail "master" template**

- To create the jails, we prepare a template called SysTemplate
- The SysTemplate has all the required files, including system libraries
- SysTemplate is created via loolwsd-systemplate-setup script at installation
	- But some files need regular updating (more later)
- There are typically thousands of files and hundreds of megabytes of data in the SysTemplate
- And the LibreOffice installation: LOTemplate

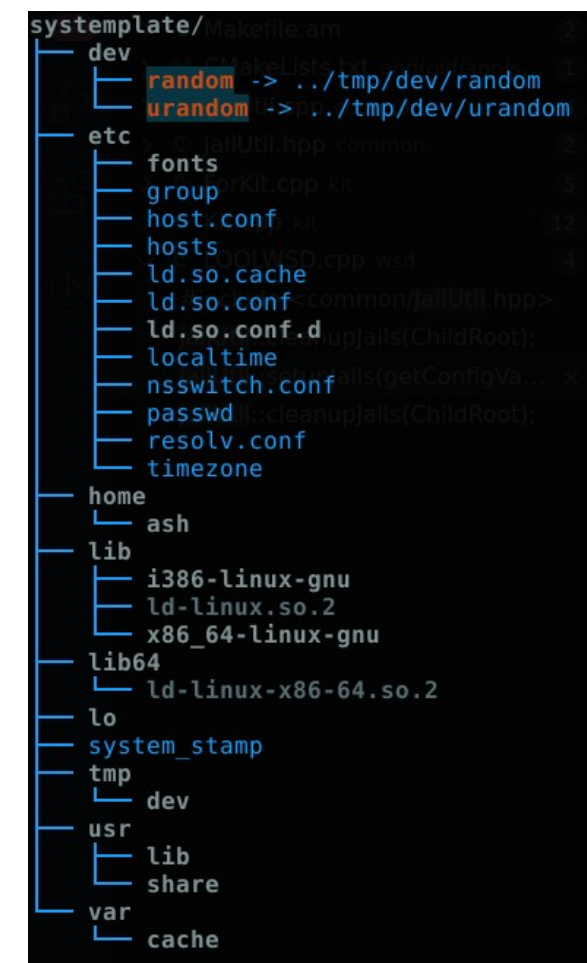

Collabora Productivity

### [collaboraonline.org](https://www.collaboraoffice.com/) Faster Jail Creation, LiboCon 2020, Ashod Nakashian .. 6

## **Jail Bootstrapping**

## **The naive approach**

- Jail directories are created in a configurable root directory
- Each jail root directory is given a cryptographically-secure random name
- *SysTemplate content files are linked into the jail directory*
	- *If linking fails, the files are copied*

## **Jail Bootstrapping (continued)**

### **Limitation of the naive approach**

- Linking several *thousand* files is fast only on SSD drives and outside of containers
	- Production hardware can expect to link all files in under  $\sim$ 200ms
- Copying, however, is painfully slow on anything but the fastest SSDs
	- Even then, copying is at least an order of magnitude slower than linking
- Inside containers, such as Docker, the performance of linking can be as bad as 40+ ms per link
	- Meaning, each 1'000 files will take several *seconds*
	- Slow enough that loading document can timeout and fail
- Less critical: cleaning up still has to deal with the 1'000s of files in the jail

**Part II Bind-Mount**

## **Bind-Mount**

### **Overview**

- Mounts a directory-tree at the given path
	- Unlike disk or file-system mounting, bind-mounting only supports existing paths
	- Support for read-only mounting, recursive, and many options
- mount  $(2)$  allows us to mount a complete directory with a single syscall
- In theory, we shouldn't need more than one mount call per jail (i.e. per doc)
- umount  $2(2)$  allows us to unmount, for an equally fast clean up
- As mount (2) and  $umount2(2)$  need CAP\_SYS\_ADMIN, managing mounts is done via a dedicated process that has the necessary capabilities: loo lmount
	- This limits the processes that have elevated privileges, reducing attack vector footprint

## **Bind-Mount: The Motions**

### **It takes three to tango**

- Unfortunately, we can't mount with a single syscall to mount(2)
	- When bind-mounting, we can't also set the read-only flag
- First, we bind-mount
	- MS\_MGC\_VAL | MS\_BIND | MS\_REC
- Next we make it read-only:
	- MS\_BIND | MS\_REC | MS\_REMOUNT | MS\_NOATIME | MS\_NODEV | MS\_NOSUID | MS\_RDONLY | MS\_SILENT
- Finally, we need to disable re-binding, lest out sub-mounts show up in other jails
	- MS\_UNBINDABLE | MS\_REC

[collaboraonline.org](https://www.collaboraoffice.com/) Faster Jail Creation, LiboCon 2020, Ashod Nakashian .. 11

## **Challenges**

### **Unfortunately, with power comes problems...**

- Since a mounted directory shares the source (i.e. SysTemplate), it must be read-only
	- Otherwise, a rogue document can modify SysTemplate, compromising the server
- We can mount with MS RDONLY flag to make the jail read-only
	- But, we still need a writeable /tmp and /home directories!
	- Worse, we need to update certain files regularly: /etc/hosts, /etc/resolv.conf, etc.
		- We could update them in SysTemplate, but... (more later)
- Mounting may fail, or indeed be disabled by admins via config, and we must fallback
	- The clean-up method now becomes ambiguous: do we unmount or 'rm  $-$  rf'?

## **New Strategy to Jailing**

### **A multi-layered approach**

- Do as much preparation as possible in loolwsd-systemplate-setup
	- Set up the random devices as relative symbolic links: ../tmp/dev/random
- Split the jail management into three parts:
	- Loo lwsd does the initial setup and ultimately enables the fallback (link/copy) if/when mounting is not enabled or possible
	- Forkit updates SysTemplate, but only if it's writeable, also does clean up
	- $\bullet$  Kit is responsible for the heavy-lifting...

## **New Strategy to Jailing: The Setup**

**Inside the Kit, if mounting is available...**

- First, mount SysTemplate, and make it read-only
- Next, mount LOTemplate, and make it read-only
- Create a cryptographically random directory in root directory of jails
	- Bind-mount as /tmp in the jail => **not** read-only
- If any step fails, fallback to linking, which falls back to copying
- When the above is done, create the random devices in  $/$ tmp $/$ dev $/$
- Setup TMP and HOME environment variables
- Ultimately, 3 logical mounts, each costing 3 syscalls

Collabora Productivity

## **Read-Only SysTemplate + Other Special Cases**

### **But wait, there is more!**

- For added security SysTemplate may be owned by root
- This makes it read-only, and can't be updated post installation
- This implies that the dynamic files (/etc/hosts, /etc/resoly.conf, etc) must be either links (to remain up-to-date), or we must disable mounting and link/copy when they are outdated
- In Appimage and Mobile, SysTemplate is handled in a special way altogether
	- There is no chroot in AppImage, for example
- Many more corner-cases and special cases, either generalized or handled individually
- Much faster performance in both the best and worst case, on the order of milliseconds!

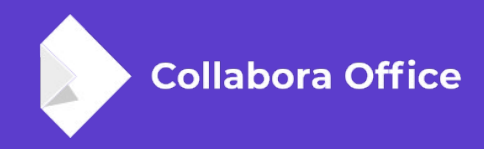

# **<Your Question Here>**

**By Ashod Nakashian**

ash@collabora.com